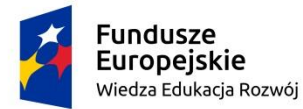

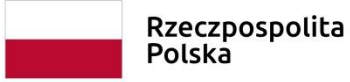

Unia Europejska Europejski Fundusz Społeczny

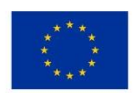

Załącznik nr 2 do zapytania ofertowego

# **OPIS PRZEDMIOTU ZAMÓWIENIA**

# **ZAKUP LAPTOPÓW ORAZ BEZTERMINOWEGO OPROGRAMOWANIA MICROSOFT OFFICE DO STAROSTWA POWIATOWEGO W POLICACH**

# ZAMAWIAJĄCY: POWIAT POLICKI UL. TANOWSKA 8, 72-010 POLICE

PROJEKT PN. "WSPARCIE DZIECI UMIESZCZONYCH W PIECZY ZASTĘPCZEJ W OKRESIE EPIDEMII COVID-19"

**Projekt realizowany jest w ramach Programu Operacyjnego Wiedza Edukacji Rozwój na lata 2014-2020 – Działanie 2.8 Rozwój usług społecznych świadczonych w środowisku lokalnym, PI 9iv: Ułatwianie dostępu do przystępnych cenowo, trwałych oraz wysokiej jakości usług, w tym opieki zdrowotnej i usług socjalnych świadczonych w interesie ogólnym współfinansowanego ze środków Europejskiego Funduszu Społecznego.**

# **KOD CPV:**

30213100-6 – komputery przenośne

48000000-8 – pakiety oprogramowania i systemy informatyczne

# **LAPTOP – 80 SZTUK**

**WYMAGANE MINIMALNE PARAMETRY TECHNICZNE**

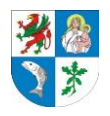

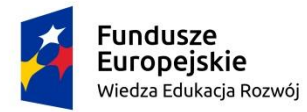

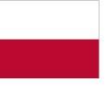

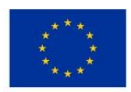

KOMPUTER PRZENOŚNY BĘDZIE WYKORZYSTYWANY DLA POTRZEB APLIKACJI EDUKACYJNYCH, APLIKACJI OBLICZENIOWYCH, DOSTĘPU DO INTERNETU ORAZ POCZTY ELEKTRONICZNEJ, JAKO LOKALNA BAZA DANYCH.

- 1) STAN FABRYCZNY NOWY, NIEUŻYWANY, ZAPAKOWANY ,
- 2) PRZEKĄTNA EKRANU 15,6 CALA, ROZDZIELNOŚĆ FHD (1920X1080 PIKSELI),
- 3) PAMIĘĆ RAM MIN. 8 GB DDR MOŻLIWOŚĆ ROZBUDOWY DO 16GB (WOLNY SLOT),
- 4) POJEMNOŚĆ DYSKU MIN. 240 GB W PRZYPADKU DYSKU SSD PCIE ,
- 5) PROCESOR MOBILNY NAJNOWSZEJ GENERACJI: MIN. INTEL CORE I3 (MIN. 2- RDZENIOWY, 4-WĄTKOWY, LUB AMD RYZEN 3 (MIN. 2-RDZENIOWY, 4- WĄTKOWY) OSIĄGAJĄCY WYNIK MIN. 4200 PUNKTÓW W TEŚCIE PASSMARK CPU MARK WEDŁUG WYNIKÓW ZE STRONY https://www.cpubenchmark.net/cpu\_list.php
- 6) ZAINSTALOWANY FABRYCZNIE SYSTEM OPERACYJNY MICROSOFT WINDOWS 10 PRO PL 64BIT – KLUCZ ZAPISANY W BIOS, DOPUSZCZA SIĘ LICENCJE W WERSJI EDUKACYJNEJ (K-12), NIE DOPUSZCZALNE JEST LICENCJONOWANIE TYPU REFURBISHED
- 7) ZINTEGROWANA KAMERA INTERNETOWA,
- 8) ZINTEGROWANA KARTA DZWIĘKOWA,
- 9) ZINTEGROWANE GŁOŚNIKI I MIKROFON,
- 10) ZINTEGROWANA KARTA GRAFICZNA,
- 11) WBUDOWANE PORTY I ZŁĄCZA: HDMI LUB DISPLAY PORT USB MIN. 2 PORTY (W TYM MIN. 1 PORT 3.0), ZŁĄCZE SŁUCHAWKOWO-MIKROFONOWE,
- 12) KARTA SIECI BEZPRZEWODOWEJ 802.11AX + BLUETOOTH,
- 13) KLAWIATURA PEŁNOWYMIAROWA QWERTY WYDZIELONYM BLOKIEM KLAWISZY NUMERYCZNYCH, TOUCHPAD WSPIERAJĄCY PRZEWIJANIE **STREFOWE**
- 14) OBUDOWA WZMACNIANA SZKIELET I ZAWIASY Z METALU
- 15) BATERIA MIN 40WHR Z FUNKCJĄ SZYBKIEGO ŁADOWANIA 100% W CIĄGU 2 GODZ.
- 16) GWARANCJA PRODUCENTA MIN. 24-MCE W MIEJSCU INSTALACJI.

### **OPROGRAMOWANIE BEZTERMINOWE MICROSOFT OFFICE 2019 STANDARD MOLP EDU – 80 LICENCJI**

# **WYMAGANE MINIMALNE PARAMETRY TECHNICZNE**

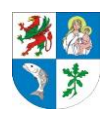

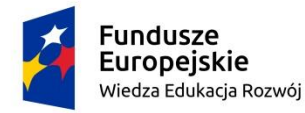

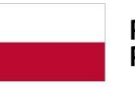

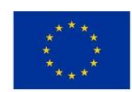

- 1) TYP LICENCJI NOWY**,**
- 2) WERSJA JĘZYKOWA POLSKA**,**
- 3) WAŻNOŚĆ LICENCJI BEZTERMINOWA**,**
- 4) TYP LICENCJI ELEKTRONICZNA (W TYM ELEKTRONICZNY DOKUMENT STWIERDZAJĄCY LEGALNOŚĆ) – DOSTĘPNA Z POZIOMU PORTALU VLSC

ZAMAWIAJĄCY WYMAGA, ABY LICENCJA NA PAKIET BIUROWY NIE BYŁA WCZEŚNIEJ AKTYWOWANA NA INNYM SPRZĘCIE KOMPUTEROWYM. ZAMAWIAJĄCY ZASTRZEGA MOŻLIWOŚĆ WERYFIKACJI ZAINSTALOWANEJ LICENCJI POD KĄTEM AKTYWACJI U PRODUCENTA PAKIETU BIUROWEGO.

# WARUNKI RÓWNOWAŻNOŚCI DLA OPROGRAMOWANIA SYSTEMOWEGO:

System operacyjny dla nowych komputerów – nie dopuszczalne jest licencjonowanie typu refurbished. Dopuszczalne jest licencjonowanie w wersji edukacyjnej Zainstalowany system operacyjny Windows 10 Professional 64-bit w języku polskim. Preinstalowany system operacyjny w polskiej wersji językowej lub system operacyjny zapewniający rejestrację konta komputera w domenie z poziomu stacji roboczej przy użyciu konta administratora domeny. System operacyjny musi spełniać następujące wymagania poprzez natywne dla niego mechanizmy, bez użycia dodatkowych aplikacji: 1. Oprogramowanie z nieograniczoną czasowo licencją na użytkowanie umożliwiające upgrade i instalacje wszystkich sterowników, aplikacji dostarczonych w obrazie systemu operacyjnego producenta, 2. Możliwość dokonywania aktualizacji i poprawek systemu przez Internet z możliwością wyboru instalowanych poprawek; 3. Możliwość dokonywania uaktualnień sterowników urządzeń przez Internet – witrynę producenta systemu; 4. Darmowe aktualizacje w ramach wersji systemu operacyjnego przez Internet (niezbędne aktualizacje, poprawki, biuletyny bezpieczeństwa muszą być dostarczane bez dodatkowych opłat); 5. Internetowa aktualizacja zapewniona w języku polskim; 6. Wbudowana zapora internetowa (firewall) dla ochrony połączeń internetowych; zintegrowana z systemem konsola do zarządzania ustawieniami zapory i regułami IP v4 i v6; 7. Zlokalizowane w języku polskim, co najmniej następujące elementy: menu, odtwarzacz multimediów, pomoc, komunikaty systemowe; 8. Wsparcie dla większości powszechnie używanych urządzeń peryferyjnych (drukarek, urządzeń sieciowych, standardów USB, Plug&Play, Wi-Fi), 9. Funkcjonalność automatycznej zmiany domyślnej drukarki w zależności od sieci, do której podłączony jest komputer. 10. Interfejs użytkownika działający w trybie graficznym z elementami 3D, zintegrowana z interfejsem użytkownika interaktywna część pulpitu służącą do uruchamiania aplikacji, które użytkownik może dowolnie wymieniać i pobrać ze strony producenta. 11. Możliwość zdalnej automatycznej instalacji, konfiguracji, administrowania oraz aktualizowania systemu; 12. Zabezpieczony hasłem hierarchiczny dostęp do systemu, konta i profile użytkowników zarządzane zdalnie; praca systemu w trybie ochrony kont użytkowników.

13. Możliwość zdalnej automatycznej instalacji, konfiguracji, administrowania

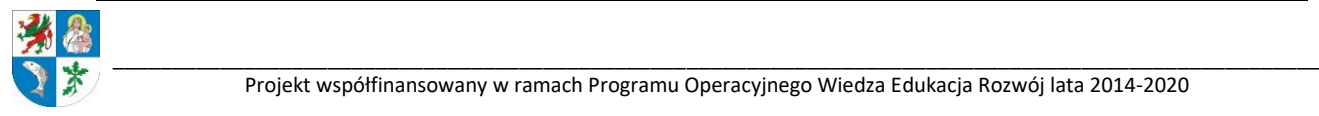

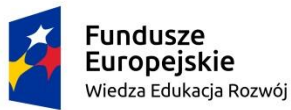

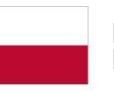

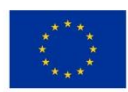

oraz aktualizowania systemu;

14. Zintegrowany z systemem moduł wyszukiwania informacji (plików różnego typu) dostępny z kilku poziomów: poziom menu, poziom otwartego okna systemu operacyjnego; system wyszukiwania oparty na konfigurowalnym przez użytkownika module indeksacji zasobów lokalnych, 15. Zintegrowane z systemem operacyjnym narzędzia zwalczające złośliwe oprogramowanie; aktualizacje dostępne u producenta nieodpłatnie. 16. Funkcjonalność rozpoznawania mowy, pozwalającą na sterowanie komputerem głosowo, wraz z modułem "uczenia się" głosu użytkownika. 17. Zintegrowany z systemem operacyjnym moduł synchronizacji komputera z urządzeniami zewnętrznymi. 18. Wbudowany system pomocy w języku polskim; 19. Możliwość przystosowania stanowiska dla osób niepełnosprawnych (np. słabo widzących); 20. Możliwość zarządzania stacją roboczą poprzez polityki – przez politykę rozumiemy zestaw reguł definiujących lub ograniczających funkcjonalność systemu lub aplikacji: 21. Wdrażanie IPSEC oparte na politykach – wdrażanie IPSEC oparte na zestawach reguł definiujących ustawienia zarządzanych w sposób centralny; 22. Automatyczne występowanie i używanie (wystawianie) certyfikatów PKI X.509; 23. Wsparcie dla logowania do domeny 24. Rozbudowane polityki bezpieczeństwa – polityki dla systemu operacyjnego i dla wskazanych aplikacji; 25. Narzędzia służące do administracji, do wykonywania kopii zapasowych polityk i ich odtwarzania oraz generowania raportów z ustawień polityk; 26. Wsparcie dla Sun Java i .NET Framework 1.1 i 2.0 i 3.0 – możliwość uruchomienia aplikacji działających we wskazanych środowiskach; 27. Wsparcie dla JScript i VBScript – możliwość uruchamiania interpretera poleceń; 28. Zdalna pomoc i współdzielenie aplikacji – możliwość zdalnego przejęcia sesji zalogowanego użytkownika celem rozwiązania problemu z komputerem; 29. Rozwiązanie służące do automatycznego zbudowania obrazu systemu wraz z aplikacjami. Obraz systemu służyć ma do automatycznego upowszechnienia systemu operacyjnego inicjowanego i wykonywanego w całości poprzez sieć komputerową; 30. Rozwiązanie umożliwiające wdrożenie nowego obrazu poprzez zdalną instalację; 31. Graficzne środowisko instalacji i konfiguracji; 32. Transakcyjny system plików pozwalający na stosowanie przydziałów (ang. quota) na dysku dla użytkowników; 33. Zarządzanie kontami użytkowników sieci oraz urządzeniami sieciowymi tj. drukarki, woluminy dyskowe, usługi katalogowe 34. Oprogramowanie dla tworzenia kopii zapasowych (Backup); automatyczne wykonywanie kopii plików z możliwością automatycznego przywrócenia wersji wcześniejszej; 35. Możliwość przywracania plików systemowych; 36. Funkcjonalność pozwalająca na identyfikację sieci komputerowych, do których jest system podłączony, zapamiętywanie ustawień i przypisywanie do min. 3 kategorii bezpieczeństwa (z predefiniowanymi odpowiednio do kategorii ustawieniami zapory sieciowej, udostępniania plików itp.) 37. Możliwość blokowania lub dopuszczania dowolnych urządzeń peryferyjnych za pomocą polityk grupowych (np. przy użyciu numerów identyfikacyjnych sprzętu).

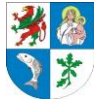

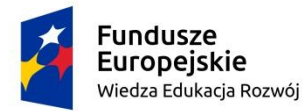

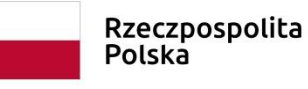

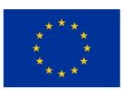

WARUNKI RÓWNOWAŻNOŚCI DLA WYMAGANEGO PAKIETU OPROGRAMOWANIA BIUROWEGO:

Pakiet programów biurowych Microsoft Office 2019 Standard MOLP EDU lub równoważne przez co Zamawiający rozumie:

1. Ma zdefiniowany układ informacji w postaci XML zgodnie z Tabelą B1 załącznika 2 Rozporządzenia w sprawie minimalnych wymagań dla systemów teleinformatycznych.

2. Umożliwia wykorzystanie schematów XML Obsługuje w ramach standardu formatu podpis elektroniczny zgodnie z Tabelą A.1.1 załącznika 2 Rozporządzenia Rady Ministrów z dnia 12 kwietnia 2012 r. w sprawie Krajowych Ram Interoperacyjności, minimalnych wymagań dla rejestrów publicznych i wymiany informacji w postaci elektronicznej oraz minimalnych wymagań dla systemów teleinformatycznych (tekst jednolity Dz.U.2017.2247).

3. Oprogramowanie musi umożliwiać dostosowanie dokumentów i szablonów oraz udostępniać narzędzia umożliwiające dystrybucję szablonów.

4. W skład oprogramowania muszą wchodzić narzędzia programistyczne umożliwiające automatyzację pracy i wymianę danych pomiędzy dokumentami i aplikacjami (język makropoleceń, język skryptowy).

5. Do aplikacji musi być dostępna pełna dokumentacja w języku polskim.

6. Licencja wieczysta – nie dopuszcza się subskrypcji terminowych.

7. Pakiet zintegrowanych aplikacji biurowych musi zawierać:

1) Edytor tekstów, który musi umożliwiać:

- Edycję i formatowanie tekstu w języku polskim wraz z obsługą języka polskiego w zakresie sprawdzania pisowni i poprawności gramatycznej oraz funkcjonalnością słownika wyrazów bliskoznacznych i autokorekty,

- Wstawianie oraz formatowanie tabel,

- Wstawianie oraz formatowanie obiektów graficznych,
- Wstawianie wykresów i tabel z arkusza kalkulacyjnego (wliczając tabele przestawne),
- Automatyczne numerowanie rozdziałów, punktów, akapitów, tabel i rysunków,
- Automatyczne tworzenie spisów treści,
- Formatowanie nagłówków i stopek stron,
- Sprawdzanie pisowni w języku polskim,
- Śledzenie zmian wprowadzonych przez użytkowników,
- Nagrywanie, tworzenie i edycję makr automatyzujących wykonywanie czynności,
- Określenie układu strony (pionowa/pozioma),
- Wydruk dokumentów,

- Wykonywanie korespondencji seryjnej bazując na danych adresowych pochodzących z arkusza kalkulacyjnego i z narzędzia do zarządzania informacją prywatną,

- Pracę na dokumentach utworzonych przy pomocy Microsoft Word 2003 - 2013 z zapewnieniem bezproblemowej konwersji wszystkich elementów i atrybutów dokumentu,

- Zabezpieczenie dokumentów hasłem przed odczytem oraz przed wprowadzaniem modyfikacji;

2) Arkusz kalkulacyjny, który musi umożliwiać:

- Tworzenie raportów tabelarycznych,

- Tworzenie wykresów liniowych (wraz linią trendu), słupkowych, kołowych,

- Tworzenie arkuszy kalkulacyjnych zawierających teksty, dane liczbowe oraz formuły przeprowadzające operacje matematyczne, logiczne, tekstowe, statystyczne oraz operacje na danych finansowych i na miarach czasu,

- Tworzenie raportów z zewnętrznych źródeł danych (inne arkusze kalkulacyjne, bazy danych zgodne z ODBC, pliki tekstowe, pliki XML, webservice),

- Obsługę kostek OLAP oraz tworzenie i edycję zapytań bazodanowych i webowych. Narzędzia wspomagające analizę statystyczną i finansową, analizę wariantową i rozwiązywanie problemów optymalizacyjnych,

- Tworzenie raportów tabeli przestawnych umożliwiających dynamiczną zmianę wymiarów oraz

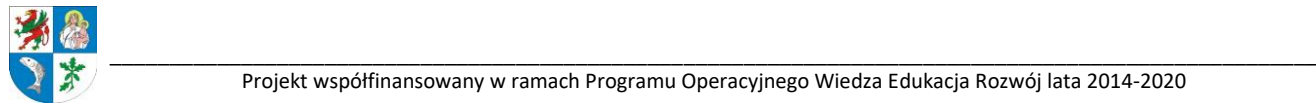

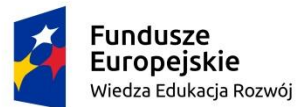

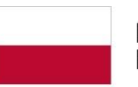

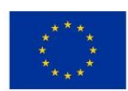

wykresów bazujących na danych z tabeli przestawnych,

- Wyszukiwanie i zamianę danych,
- Wykonywanie analiz danych przy użyciu formatowania warunkowego,
- Nazywanie komórek arkusza i odwoływanie się w formułach po takiej nazwie,
- Nagrywanie, tworzenie i edycję makr automatyzujących wykonywanie czynności,
- Formatowanie czasu, daty i wartości finansowych z polskim formatem,
- Zapis wielu arkuszy kalkulacyjnych w jednym pliku,

- Zachowanie pełnej zgodności z formatami plików utworzonych za pomocą oprogramowania Microsoft Excel 2003 - 2010, z uwzględnieniem poprawnej realizacji użytych w nich funkcji specjalnych i makropoleceń,

- Zabezpieczenie dokumentów hasłem przed odczytem oraz przed wprowadzaniem modyfikacji;

3) Narzędzie do przygotowywania i prowadzenia prezentacji:

- Przygotowywanie prezentacji multimedialnych, które będą:

- Prezentowane przy użyciu projektora multimedialnego,
- Drukowane w formacie umożliwiającym robienie notatek,
- Zapisane jako prezentacja tylko do odczytu;

- Nagrywanie narracji i dołączanie jej do prezentacji,

- Opatrywanie slajdów notatkami dla prezentera,
- Umieszczanie i formatowanie tekstów, obiektów graficznych, tabel, nagrań dźwiękowych i wideo,
- Umieszczanie tabel i wykresów pochodzących z arkusza kalkulacyjnego,

- Odświeżenie wykresu znajdującego się w prezentacji po zmianie danych w źródłowym arkuszu kalkulacyjnym,

- Możliwość tworzenia animacji obiektów i całych slajdów,

- Prowadzenie prezentacji w trybie prezentera, gdzie slajdy są widoczne na jednym monitorze lub projektorze, a na drugim widoczne są slajdy i notatki prezentera,

- Pełna zgodność z formatami plików utworzonych za pomocą oprogramowania MS PowerPoint  $2003 - 2013$ ;

4) Narzędzie do zarządzania informacją prywatą (pocztą elektroniczną, kalendarzem, kontaktami i zadaniami)

- Pobieranie i wysyłanie poczty elektronicznej z serwera pocztowego,

- Filtrowanie niechcianej poczty elektronicznej (SPAM) oraz określanie listy zablokowanych i bezpiecznych nadawców,

- tworzenie katalogów, pozwalających katalogować pocztę elektroniczną,

- Tworzenie reguł przenoszących automatycznie nową pocztę elektroniczną do określonych katalogów bazując na słowach zawartych w tytule, adresie nadawcy i odbiorcy,

- Oflagowanie poczty elektronicznej z określeniem terminu przypomnienia,

- Zarządzanie kalendarzem,
- Udostępnianie kalendarza innym użytkownikom,
- Przeglądanie kalendarza innych użytkowników,

- Zapraszanie uczestników na spotkanie, co po ich akceptacji powoduje automatyczne wprowadzenie spotkania w ich kalendarzach,

- zarządzanie listą zadań,
- Zlecanie zadań innym użytkownikom,
- Zarządzanie listą kontaktów,
- Udostępnianie listy kontaktów innym użytkownikom,
- Przeglądanie listy kontaktów innych użytkowników,

- Możliwość przesyłania kontaktów innym użytkowników;

8. Oprogramowanie musi być kompatybilne ze środowiskiem MS Windows zapisujące pliki w formatach docx, xlsx, pptx.

9. Pakiet biurowy nie wymagający aktywacji za pomocą telefonu lub Internetu w firmie Microsoft. Niezbędna dokumentacja dotyczącą kluczy oraz ilości licencji. Licencja typu MOLP. Zarządzanie licencjami musi odbywać się poprzez portal VLSC.

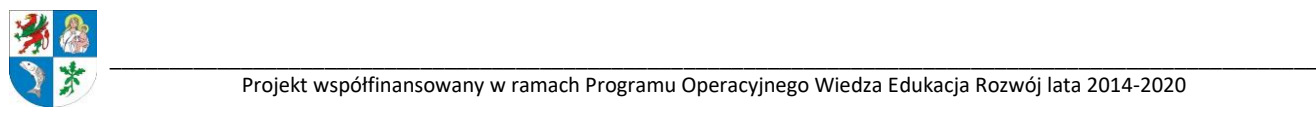

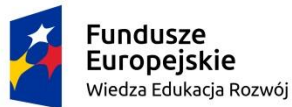

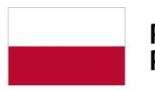

Rzeczpospolita Polska

Unia Europejska Europejski Fundusz Społeczny

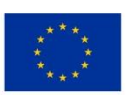

Jeżeli wykonawca zaproponuje inne rozwiązanie niż Microsoft Office 2019 Standard MOLP EDU lub nowsze zgodne z wymienionymi kryteriami równoważności musi zapewnić pełne wdrożenie oferowanego rozwiązania, przeszkolenie użytkowników i administratorów systemu oraz zapewnić współpracę z używanym obecnie środowiskiem informatycznym. Wykonawca zapewni kompatybilność (bezpieczeństwo, stabilność i wydajność) oferowanego oprogramowania, z wykorzystywanymi przez Zamawiającego rozwiązaniami (zwłaszcza w kontekście udziałów sieciowych i uprawnień do nich) w oparciu o system domen w środowisku LAN. Jeżeli ze względu na zaoferowane oprogramowanie zaistnieje konieczność poniesienia przez zamawiającego dodatkowych nakładów (w szczególności na zmianę konfiguracji usług sieciowych, szkolenie pracowników, zwiększenie dotychczasowej czasochłonności przygotowania stanowisk komputerowych) niezbędnych do sprawnego funkcjonowania stacji roboczych w infrastrukturze teleinformatycznej zamawiającego, wszelkie koszty z tym związane poniesie wykonawca. Ważność licencji - wieczysta,

Zamawiający nie wymaga by oprogramowanie biurowe było fabrycznie zainstalowane przez producenta komputera.

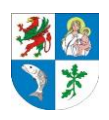